# GPU/CPU work sharing on high level parallel programming  $\mathcal{R}_{\mathbf{I}}$

# Collaboration with applications

Taisuke Boku Leader, HPC Division Center for Computational Sciences University of Tsukuba

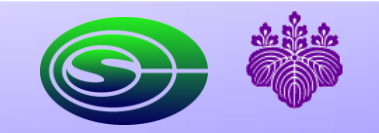

CCS Ext. Review 2014

2014/02/19 1

#### My major topics in HPC Division, CCS

- TCA/PEACH2 R&D
- GPU/CPU work sharing on XMP-dev
- Collaborative code development on domain science
	- LES (with Global Environmental Science Division) GPU porting from original Fortran
	- TD-DFT (Astrophysics and Nuclear Physics Division) Performance tuning and scalable coding
	- GT5D (under G8RCI program, JAEA) GPU porting from original Fortran
	- GTC-P (under G8RCI program, Princeton) XMP porting from original C

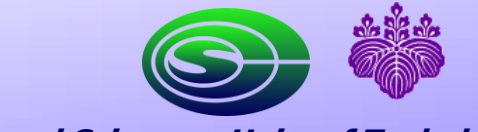

CCS Ext. Review 2014

# GPU/CPU work sharing based on XMPdev/StarPU

# (Collaborative work with INRIA Bordeaux)

CCS Ext. Review 2014

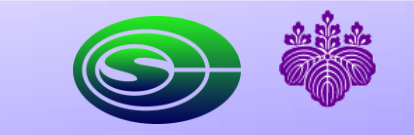

2014/02/19 3

#### **Background**

- GPGPU is widely used for HPC
	- Impact of NVIDIA CUDA, OpenCL
	- Programming became easy on single node
	- > Many GPU cluster appear on TOP500 list
- Problem of programming on GPU cluster
	- Inter-node programming model (such as MPI)
	- Data management among CPU and GPU
	- > Programmability and productivity are very low
- GPU is very powerful, but...
	- **CPU's performance have been improved.**
	- We cannot neglect its performance.

・Complex ・Include program source

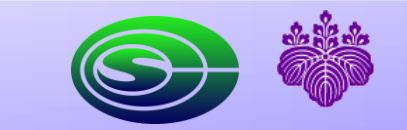

CCS Ext. Review 2014

2014/02/19 4

#### urpose

- High productivity programming on GPU clusters
- **Utilization of both GPU and CPU resources** 
	- **Nork sharing of the loop execution**
- Implementation and Evaluation of XMP-dev/StarPU
	- **Statically** 
		- **It is difficult to decide the balance among resources**
	- **Dynamically** 
		- **Decide in execute time of application**
		- $\blacksquare$  High usability

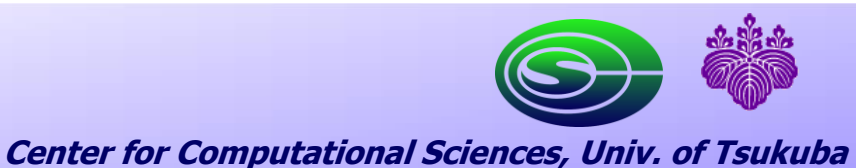

CCS Ext. Review 2014

## XcalableMP (XMP)

- A PGAS language designed for distributed memory systems
	- Directive-base; easy to understand
		- **array distribution, inter-node communication, loop work sharing on CPU, etc...**
	- **Low programming cost** 
		- **I.** little change from the original sequential program
- **NAP** is developed by a working group by many Japanese universities and HPC companies

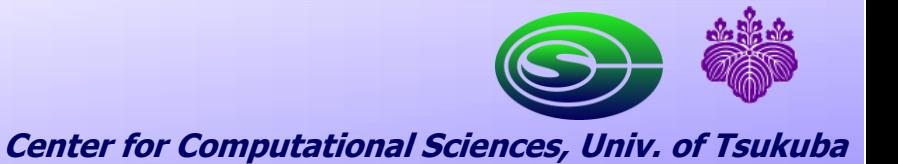

CCS Ext. Review 2014

#### XcalableMP acceleration device extension (XMP-dev)

- Developed HPCS laboratory, University of Tsukuba, and RIKEN AICS
- XMP-dev is an extension of XMP for accelerator-equipped cluster
	- **Additional directives (manage)** accelerators)
		- **Mapping data onto accelerator's** device memory
		- Data transfer between CPU and accelerator
		- **Work sharing on loop with** accelerator device (ex. GPU cores)

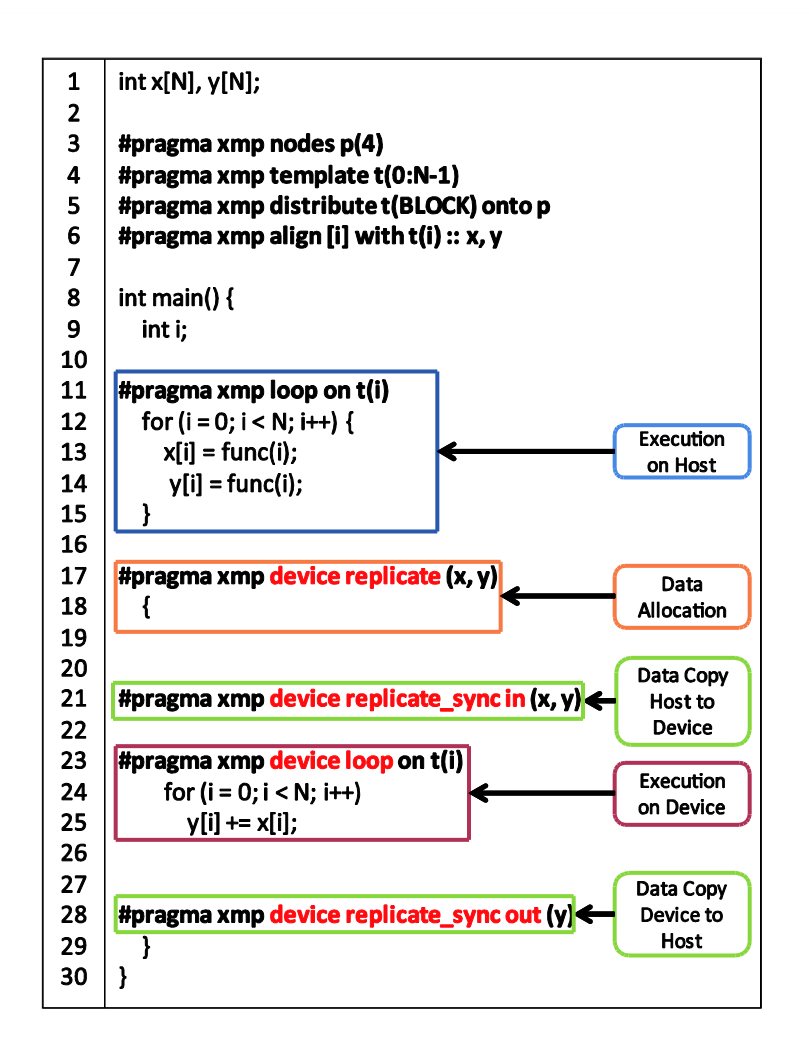

CCS Ext. Review 2014

2014/02/19 7

#### **StarPU**

- Developed by INRIA Bordeaux, France
- StarPU is a runtime system
	- **allocates and dispatches resource**
	- schedules the task execution dynamically
- **All the target data is recorded and** managed in a data pool shared by all computation resources.
	- **Example 1** guarantees the coherence of data among multiple task executions

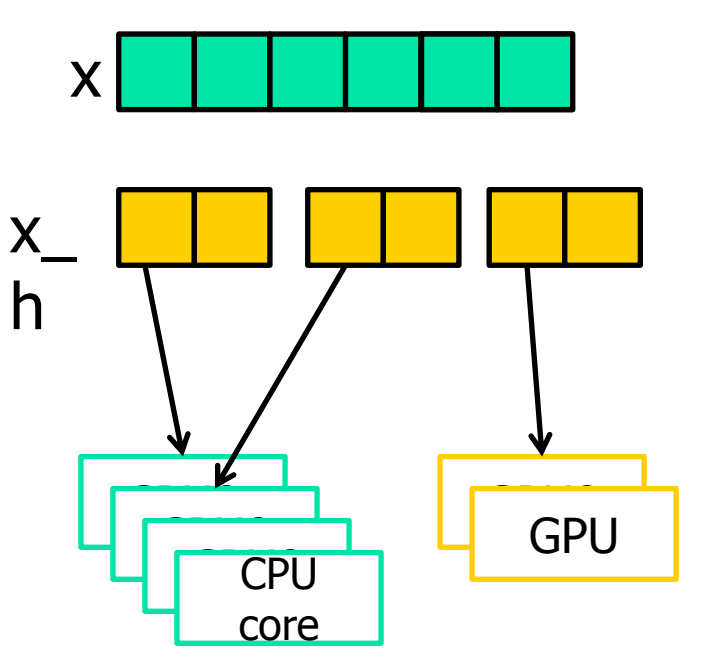

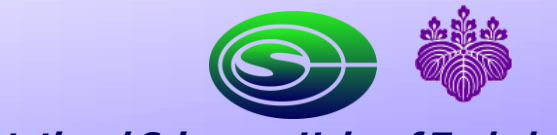

CCS Ext. Review 2014

2014/02/19 8

#### Implementation of Prototype XMP-dev/StarPU

- We combine XMP-dev and StarPU to enhance the function and performance
	- GPU/CPU work sharing on multi-node GPU cluster

- **Advantage of XMP-dev** 
	- Using not only GPU, but also CPU power
- **Advantage of StarPU** 
	- It is not necessary to write complex StarPU code

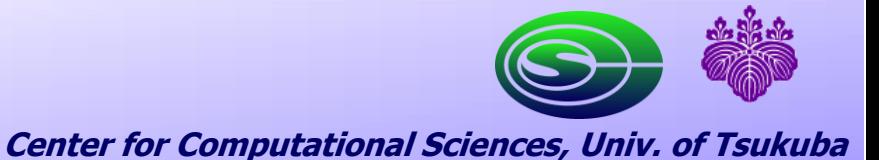

CCS Ext. Review 2014

2014/02/19 9

## Implementation of Prototype XMP-dev/StarPU

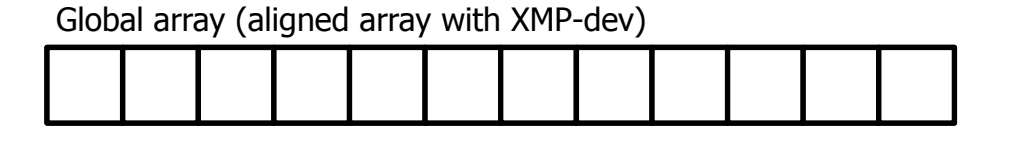

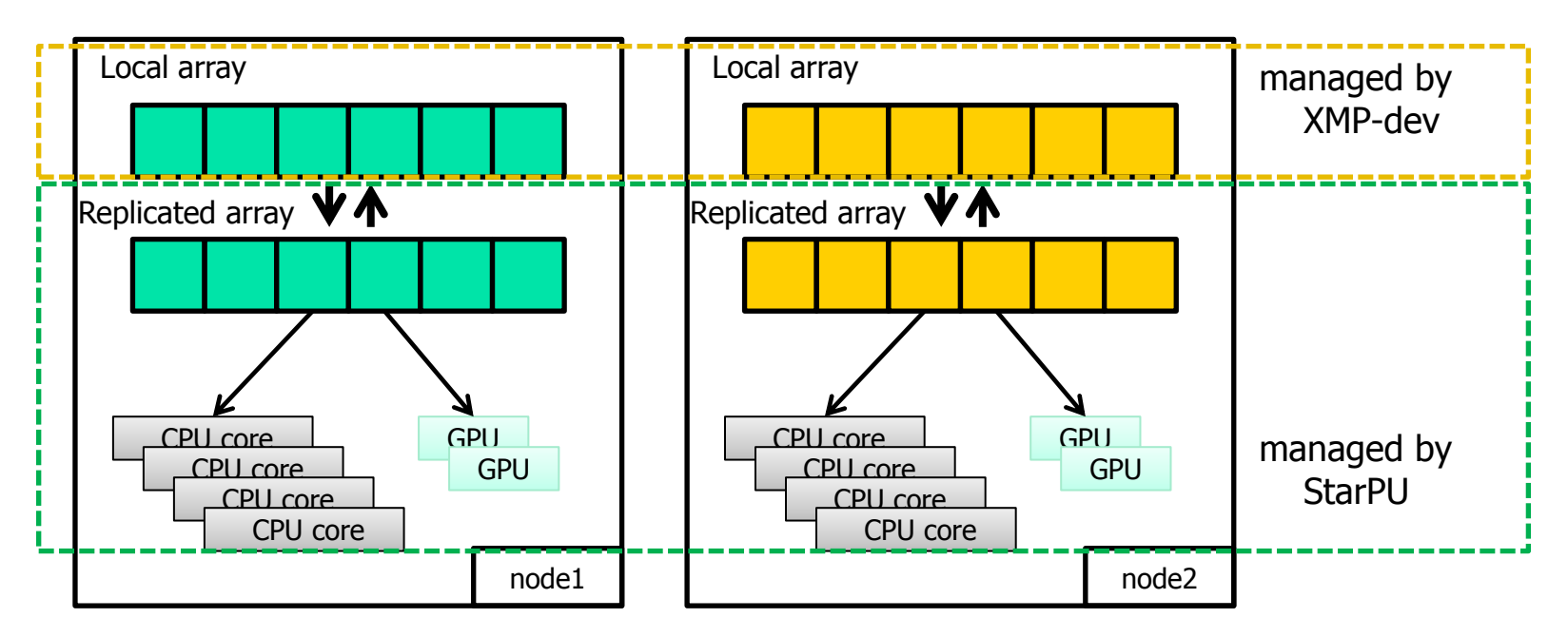

**XMP-dev** inter-node communication data distribution **StarPU** data transfer between GPU and CPU CCS Ext. Review 2014 GPU/CPU work sharing on single-node

2014/02/19 10

#### Problem of Prototype Implementation

- Prototype implementation is low performance
	- Only 45% of XMP-dev/CUDA (only GPU)
- Performance gap between GPU and CPU core
	- Divide Replicated array equally
	- Large execution time gap in same task size
	- $\blacksquare$  >Performance decrement by that gap
- Equalizing load balancing
	- Allocate proper task size to resources

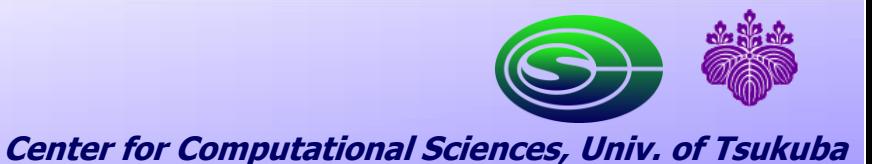

CCS Ext. Review 2014

2014/02/19 11

#### Load Balancing on XMP-dev/StarPU

- For proper allocating…
	- Define a parameter named "CPU Weight"
		- 0  $\leq$  CPU Weight  $\leq$  1.0
	- Set the region of Replicated array for CPU
	- $\blacksquare$  >Load balancing
- CPU Weight is affected
	- Problem
	- Problem size
	- Application feature
	- $\blacksquare$  etc.

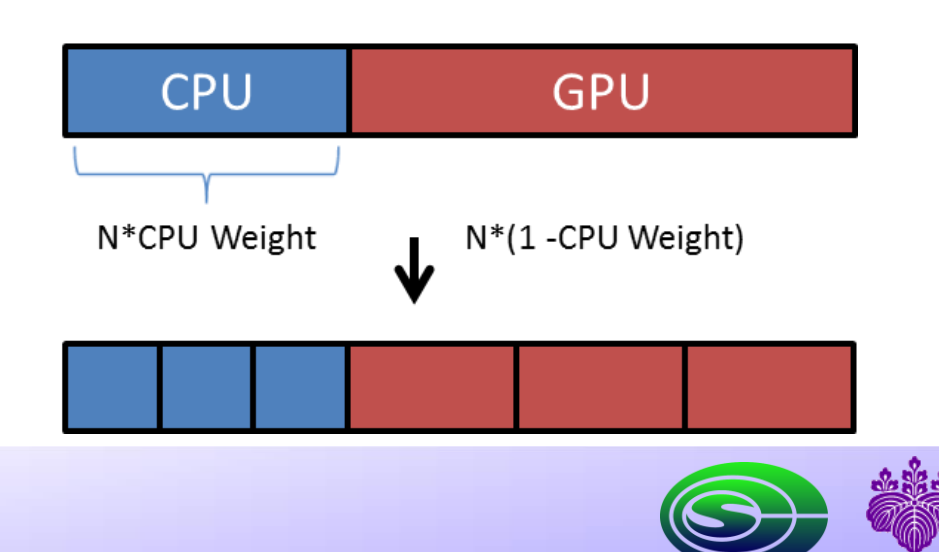

CCS Ext. Review 2014

#### "Dynamic" Load Balancing on XMP-dev/StarPU

**Introduce "reset\_weight directive"** 

```
double cpu_weight;
#pragma xmp device reset_weight (cpu_weight) :: list
```
Example

```
double new_cpu_weight;
for (int t = 0; t < TIMESTEP; t++) {
 …
 double cpu_ratio = cpu_time / (cpu_time + gpu_time) * 100;
 if (cpu_ratio > 50) new cpu_weight - = 0.01;
 else new cpu weight += 0.01;
#pragma xmp device reset_weight (new_cpu_weight)
}
```
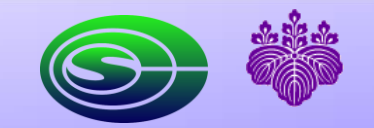

CCS Ext. Review 2014

13 2014/02/19

## Performance Evaluation

- **Benchmarks** 
	- N-body
	- **Matrix-Matrix Multiplication (MM)**
	- **NAMP-dev/StarPU vs. XMP-dev/CUDA (only GPU)**
- **Node specification**

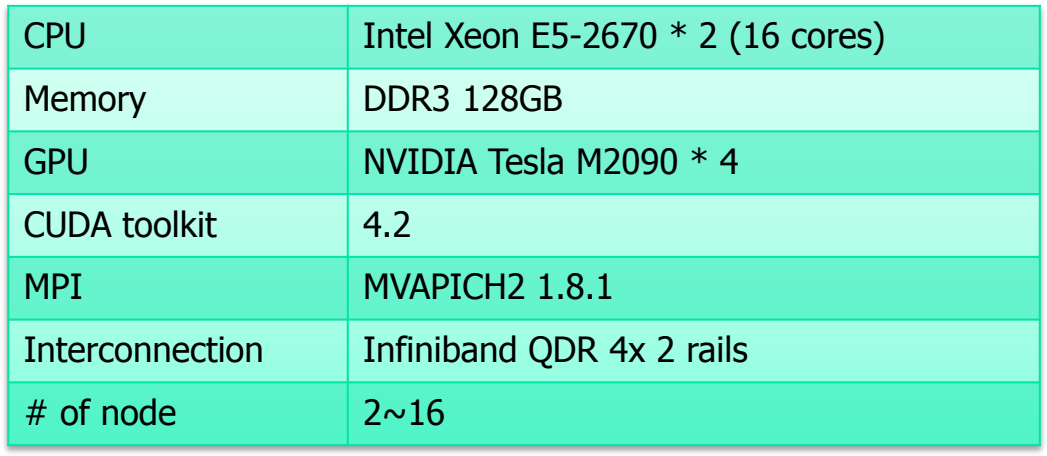

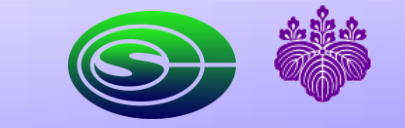

CCS Ext. Review 2014

2014/02/19 14

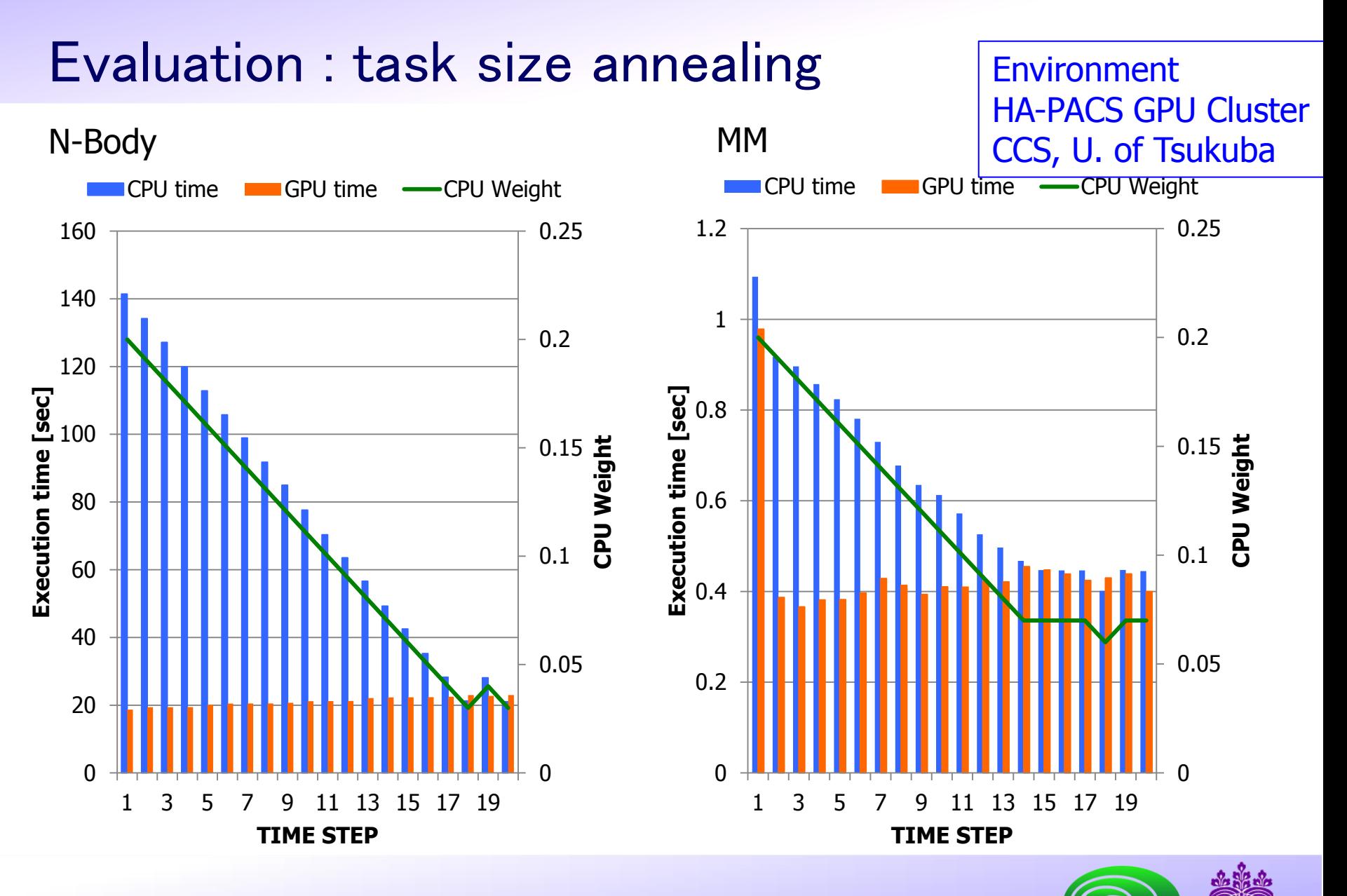

CCS Ext. Review 2014

2014/02/19 15

**Center for Computational Sciences, Univ. of Tsukuba**

## Performance gain to GPU-only case (N-body)

**Environment** HA-PACS GPU Cluster CCS, U. of Tsukuba

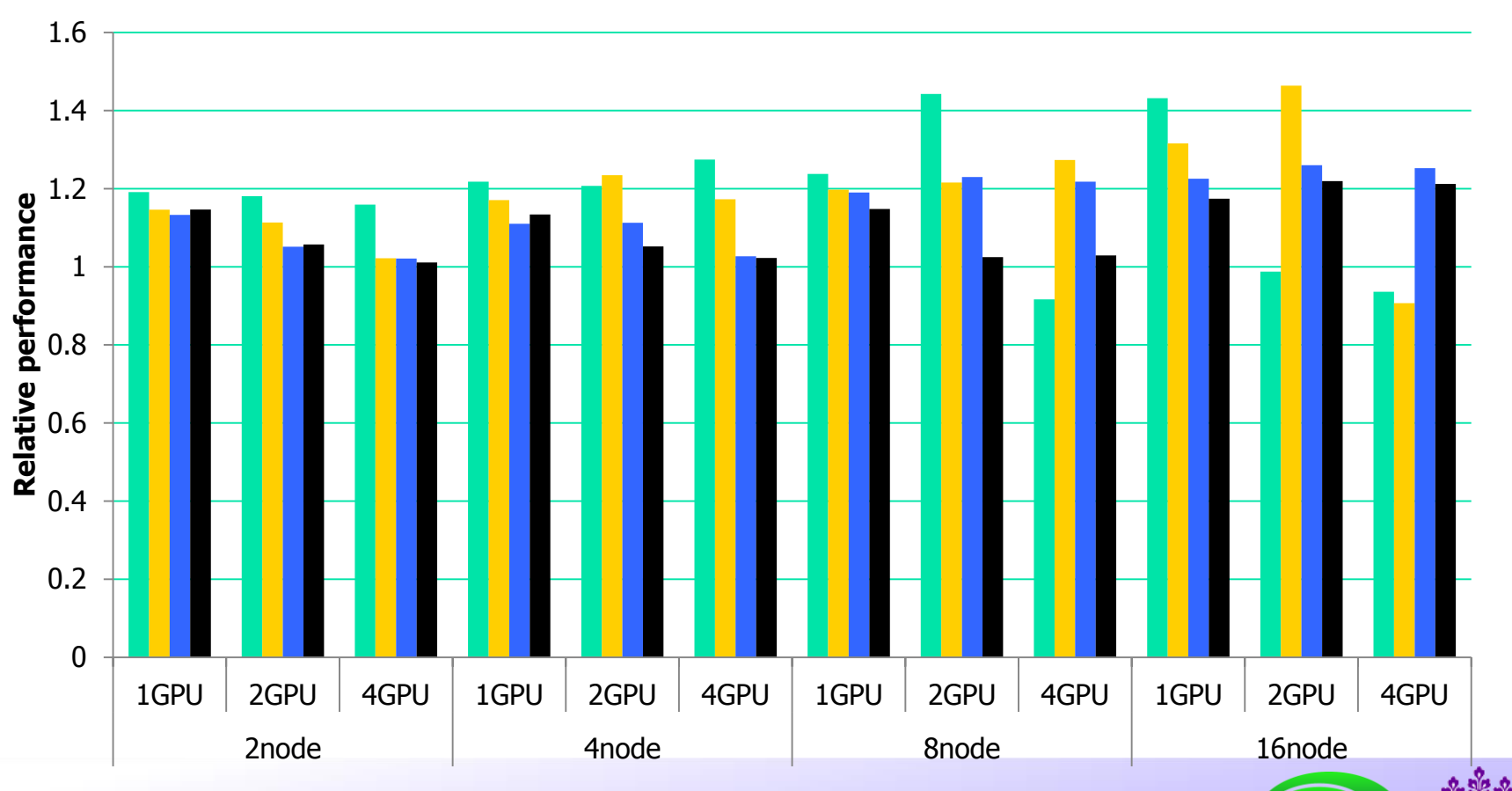

■102400 204800 409600 819200

CCS Ext. Review 2014

2014/02/19

**Center for Computational Sciences, Univ. of Tsukuba**

16

#### Performance gain to GPU-only case (MM)

**Environment** HA-PACS GPU Cluster CCS, U. of Tsukuba

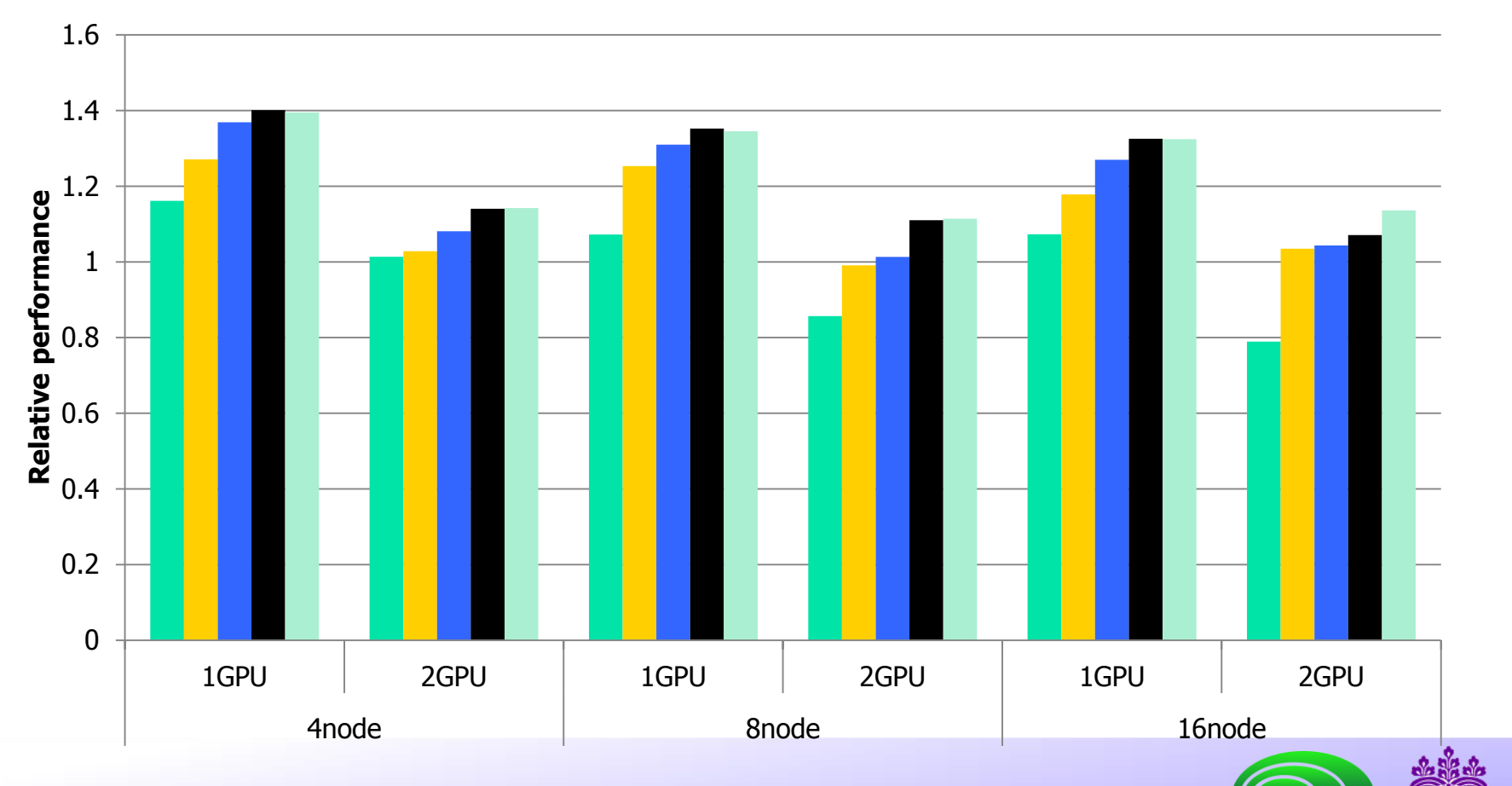

#### $\blacksquare$  4096  $\blacksquare$  8192  $\blacksquare$  12288  $\blacksquare$  16384  $\blacksquare$  20480

CCS Ext. Review 2014

2014/02/19

**Center for Computational Sciences, Univ. of Tsukuba**

17

# Nuclear Fusion Code Development (1) GPU version of GT5D (2) XMP version of GTC-P

(collaborative work with JAEA Japan and Princeton U.)

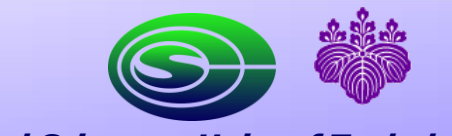

CCS Ext. Review 2014

2014/02/19 18

#### Coordinate System on GT5D

- Torus domain: physical 3D space domain
- **Plasma particle movement: 2D velocity domain**

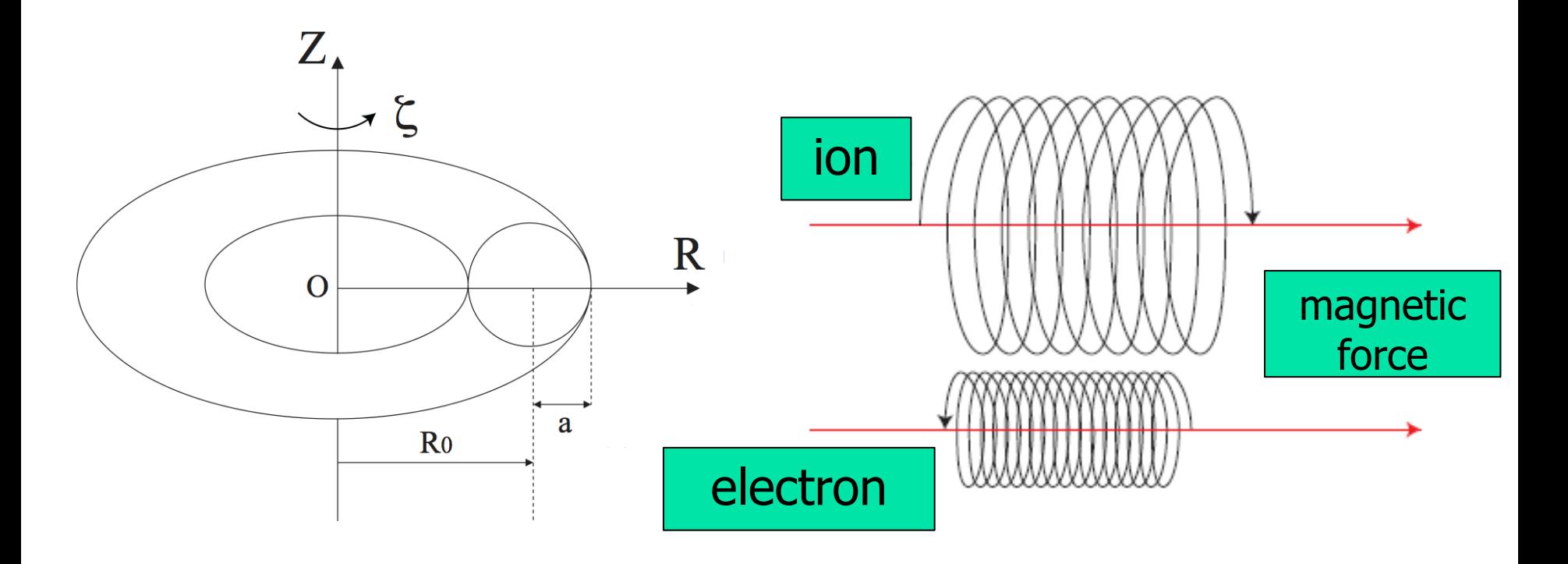

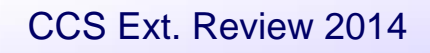

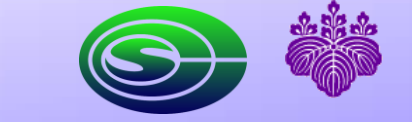

2014/02/19 19

## Porting GT5D to HA-PACS

- GT5D Fortran code  $\rightarrow$  PGI CUDA Fortran
- **There are some parts with overlapped execution over CPU and GPU, but basically use** CPU only for MPI communication
- Since HA-PACS node has 16 cores (2 sockets) and 4 GPUs, mapping MPI process with 4core : 1GPU and running 4threads (OpenMP) on each MPI process
- **Large functions correspond to** CUDA Kernels and main body loops are also implemented as "pseudo function" of CUDA Kernels

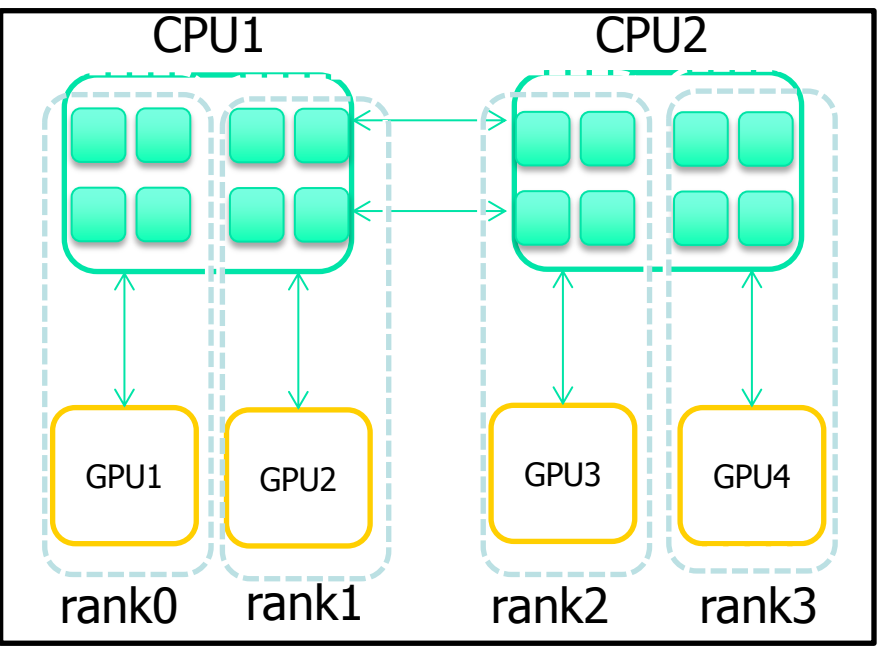

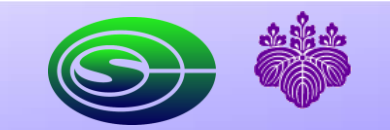

CCS Ext. Review 2014

2014/02/19 20

# BCDF function (stencil) implementation

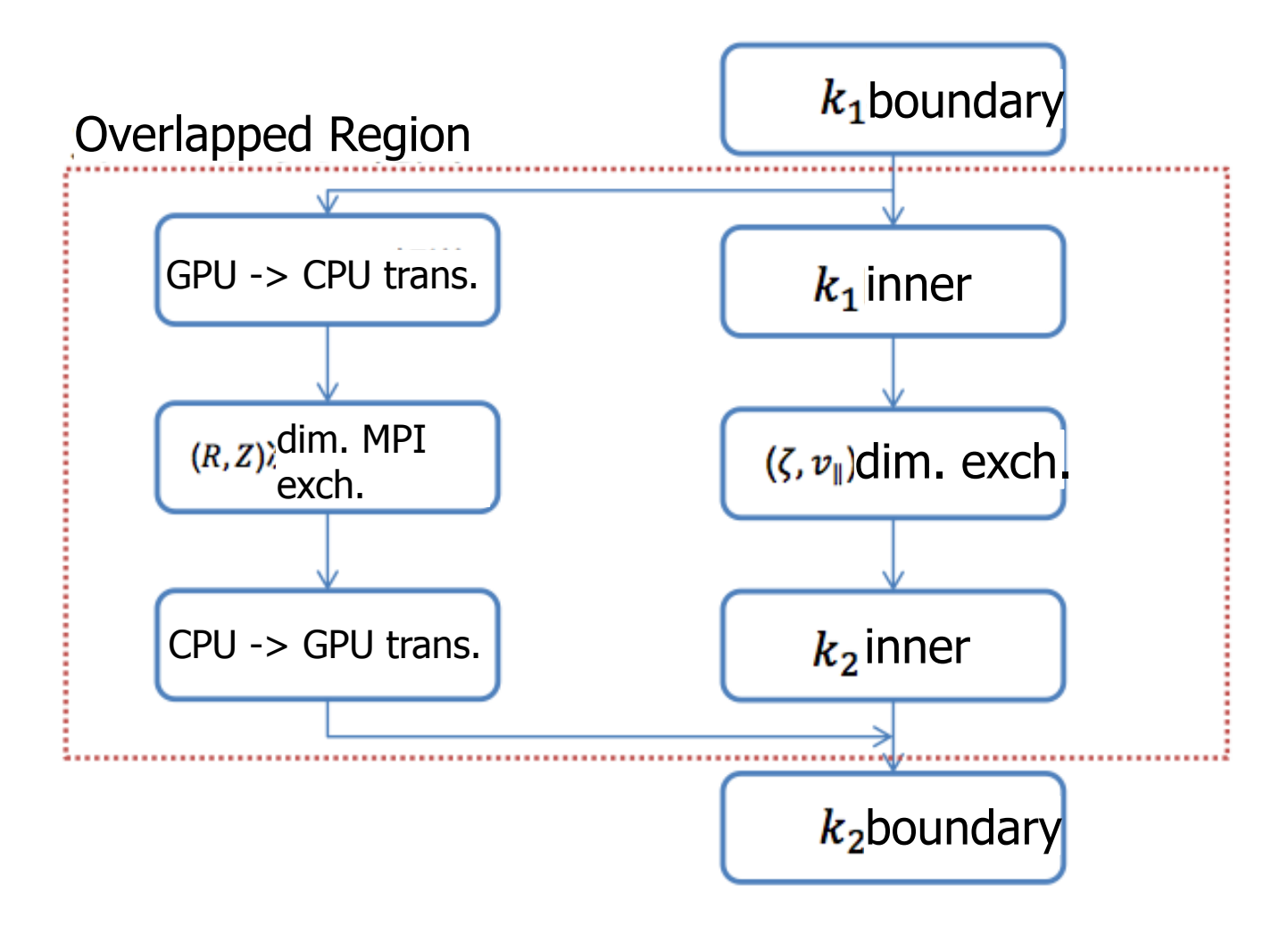

CCS Ext. Review 2014

21 2014/02/19

#### Performance on communication overlapping

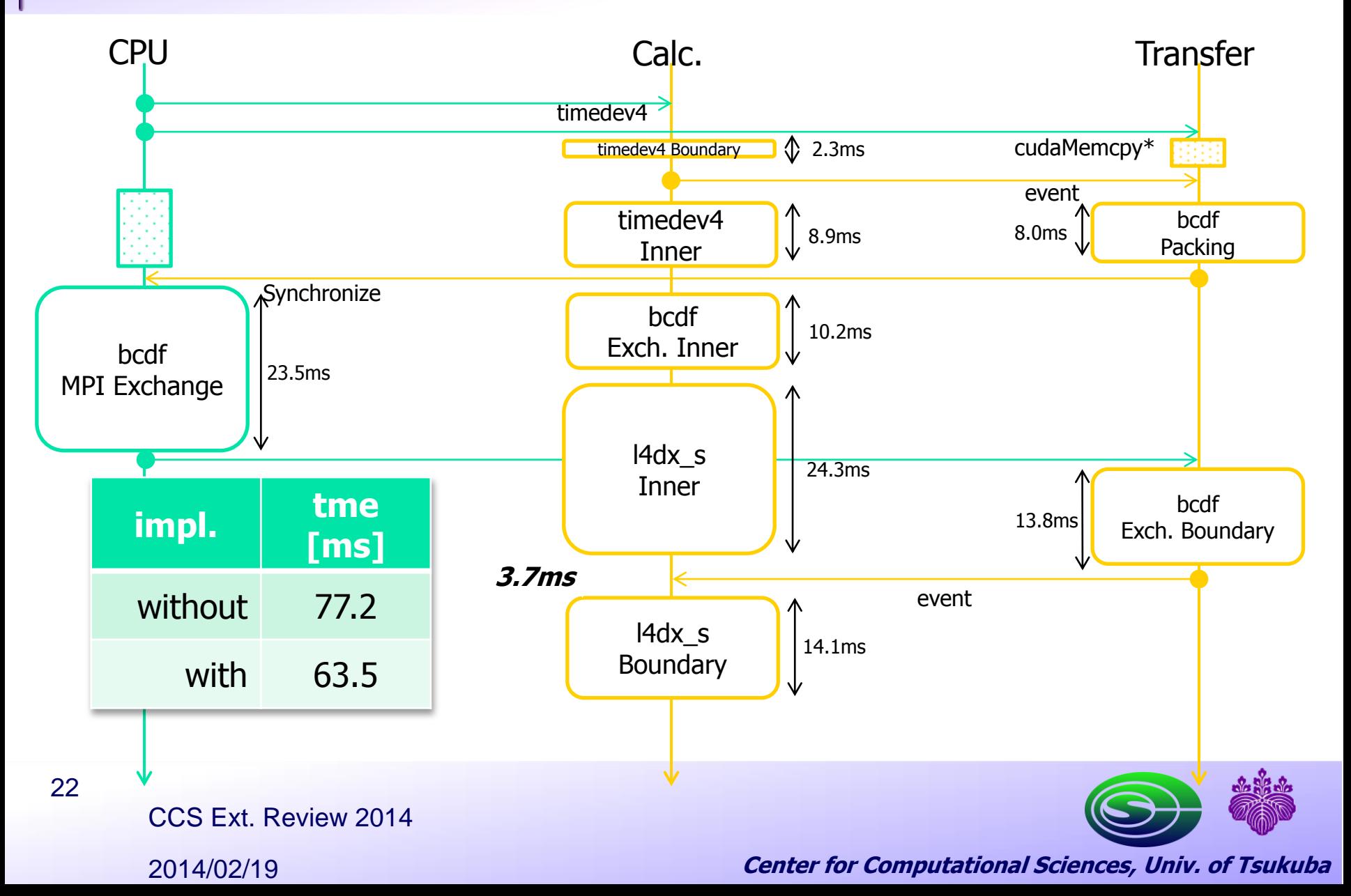

#### performance improvement by GPU

2.5~4x faster than CPU (1 GPU vs 4-core CPU)

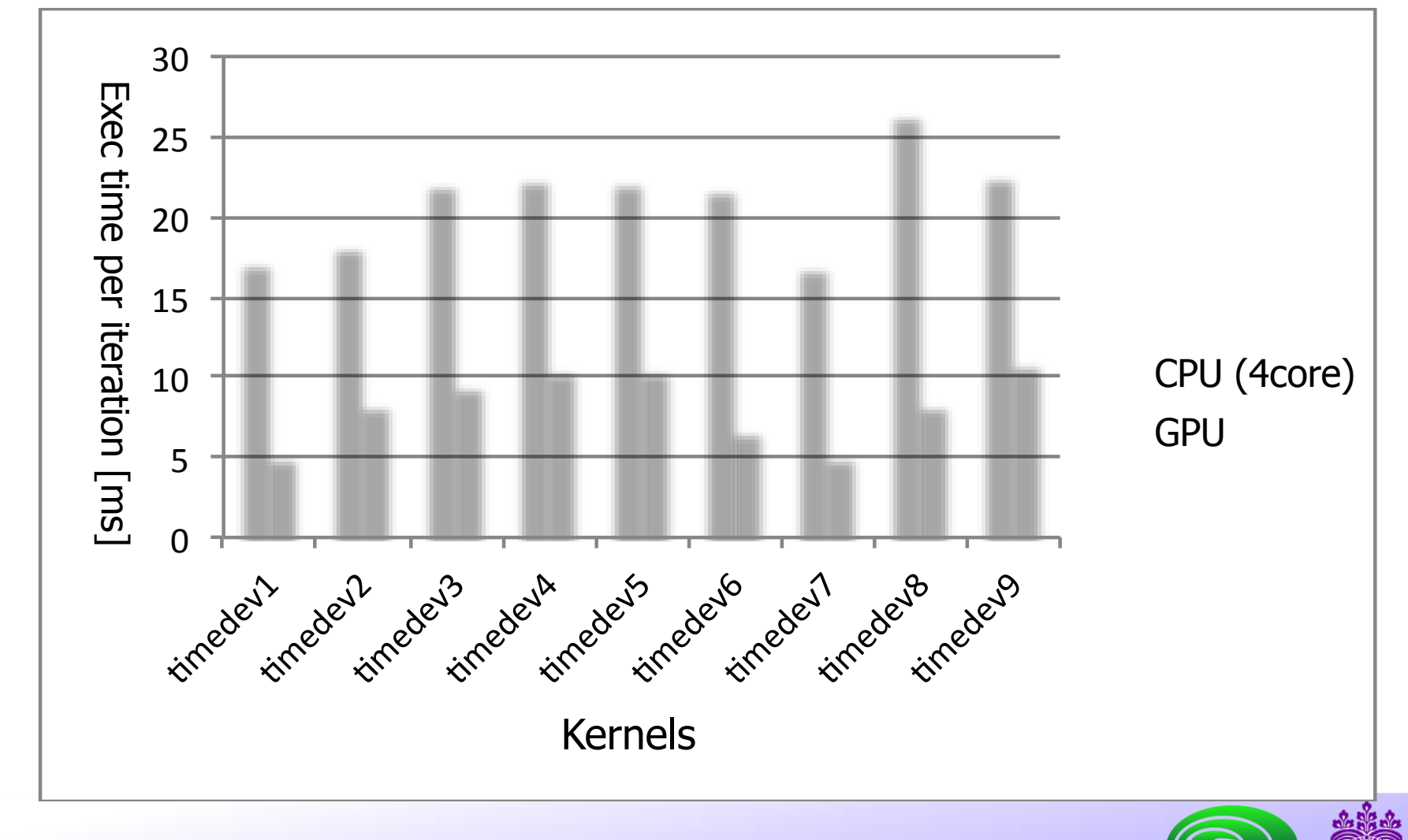

CCS Ext. Review 2014

2014/02/19

23

#### function level performance

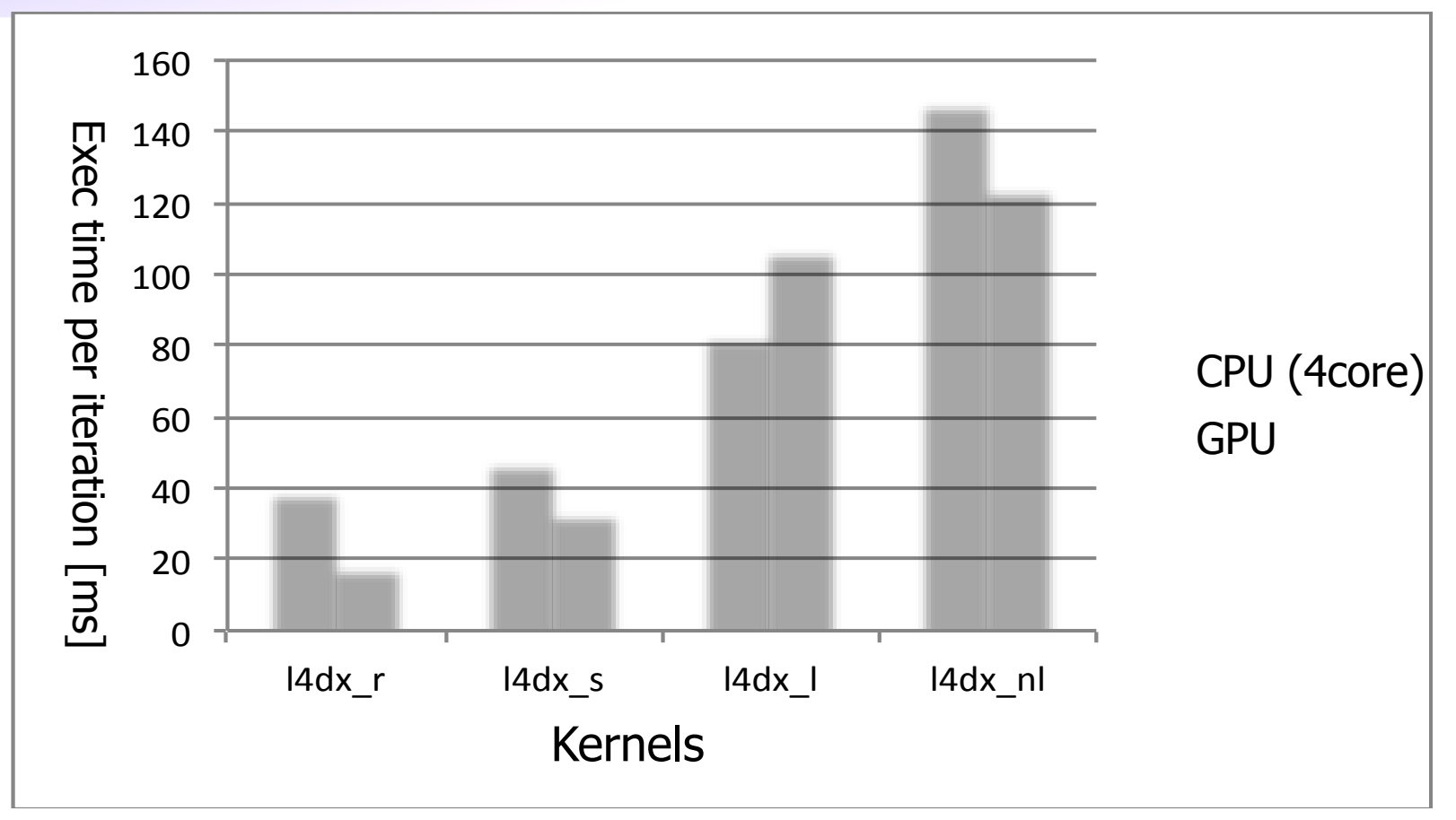

#### main function I4dx r is 2.2x faster than CPU but others are not enough

CCS Ext. Review 2014

2014/02/19 24

## Overall Performance

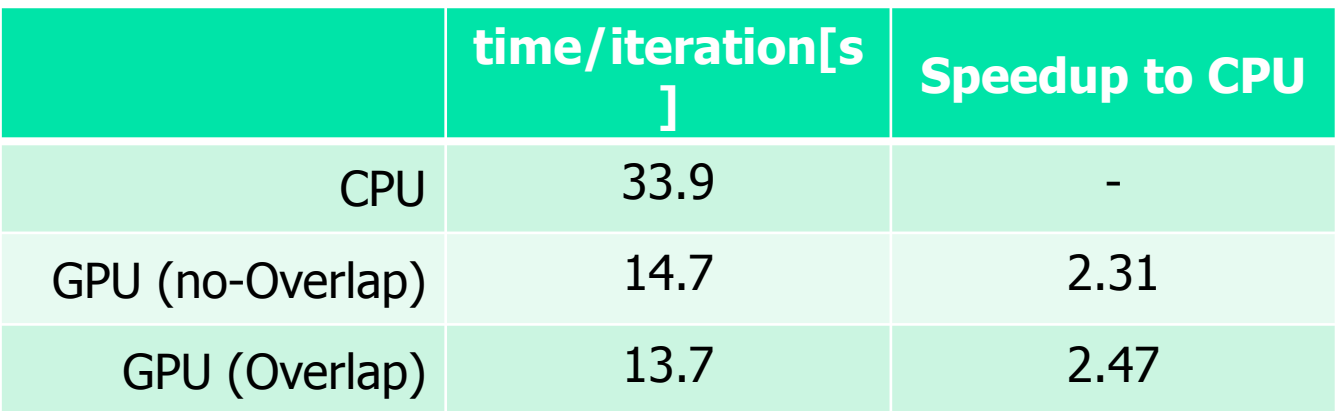

- Performance comparison with "16 core CPU" vs "4GPU (+16 core CPUs)"  $\Rightarrow$  2.47x speedup
- **Nain bottlenecks** 
	- BCDF: MPI call
	- **FLD\_SFLS: requires MPI comm. and PIC data summation over large field, and** currently not using atomic operation
	- **EXT** LFP: a number of small amount of data copy between CPU and GPU

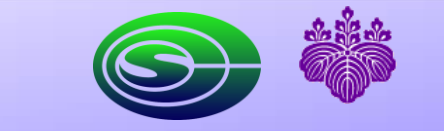

CCS Ext. Review 2014

#### Porting GTC-P to XMP

- GTC-P: Princeton version of GTC (Gyrokinetic Toroidal Code) for particle oriented fluid dynamics with turbulence
- Since it is a sort of PIC (Particle In Cell) code, we need to treat both variables on mesh-distributed fixed physical domain and particles moving around in these grids at every time step
- **Global view (distributed array) is suitable for mesh-distributed domain space to** be directly mapped on node grid for minimized communication
- **Particle data is difficult to map on nodes statically as well as to localize and bind** to local domain data
- Strategy:
	- 3D space domain variables in global view model
	- **Particle data moving around space**  $-$  in local view model with coarray
- This strategy can be applied commonly for most of PIC code including MD

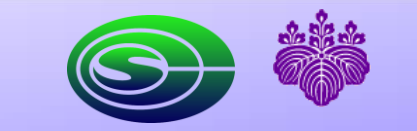

CCS Ext. Review 2014

26 2014/02/19

### Image of mixed communication view

}

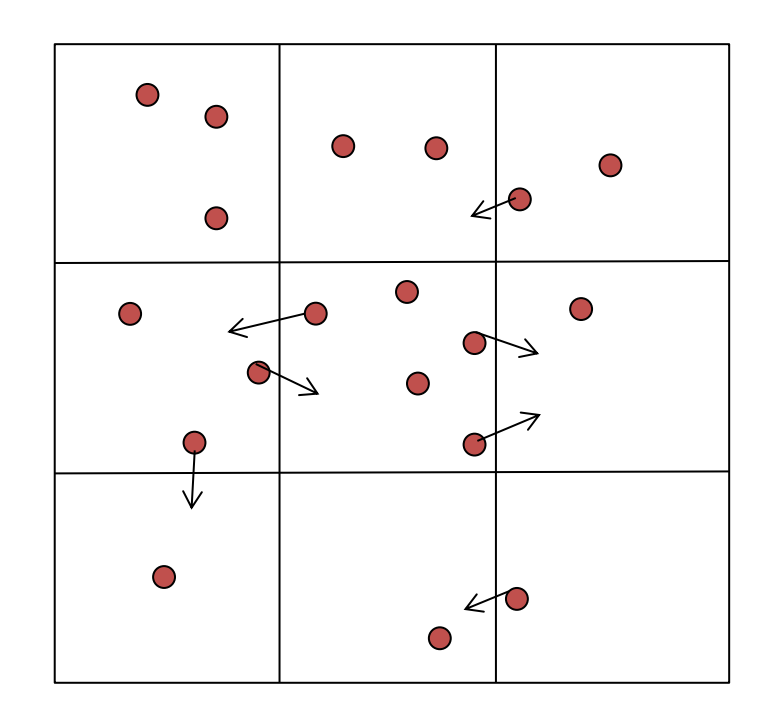

double f[X][Y]; double p[3][3][N/2], pn[3][3][N/2]; double myp[N]:  $/*$  myp is for my particles now  $*/$ #pragma xmp align [i][j] with tpl(i,j):: f #pragma xmp shadow f[1:1][1:1] #pragma xmp coarray pn:[\*,\*]

for $(t=0; t\leq TIME; t++)$ / $*$  f (space domain) computation  $*/$ #pragma xmp reflect(f) / $*$  f, myp, pn computation  $*/$  $/*$  calculate the coordinate of particles in myp then pack to  $p[0][0][*]$ <sup>~</sup>  $p[2][2][*]$  \*/ for( $i =: i \leq 3: i++)$ for( $j=0$ ;  $j<3$ ;  $j++$ ) if(i!=1 && i!=1) $\{$  pn[2-i][2-j][0:N/2]:[mex+i-1,mey+j-1]  $=$ p[i][j][0:N/2]; } #pragma xmp sync\_memory

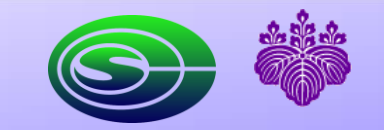

CCS Ext. Review 2014

2014/02/19 27

#### Preliminary performance on mixed model

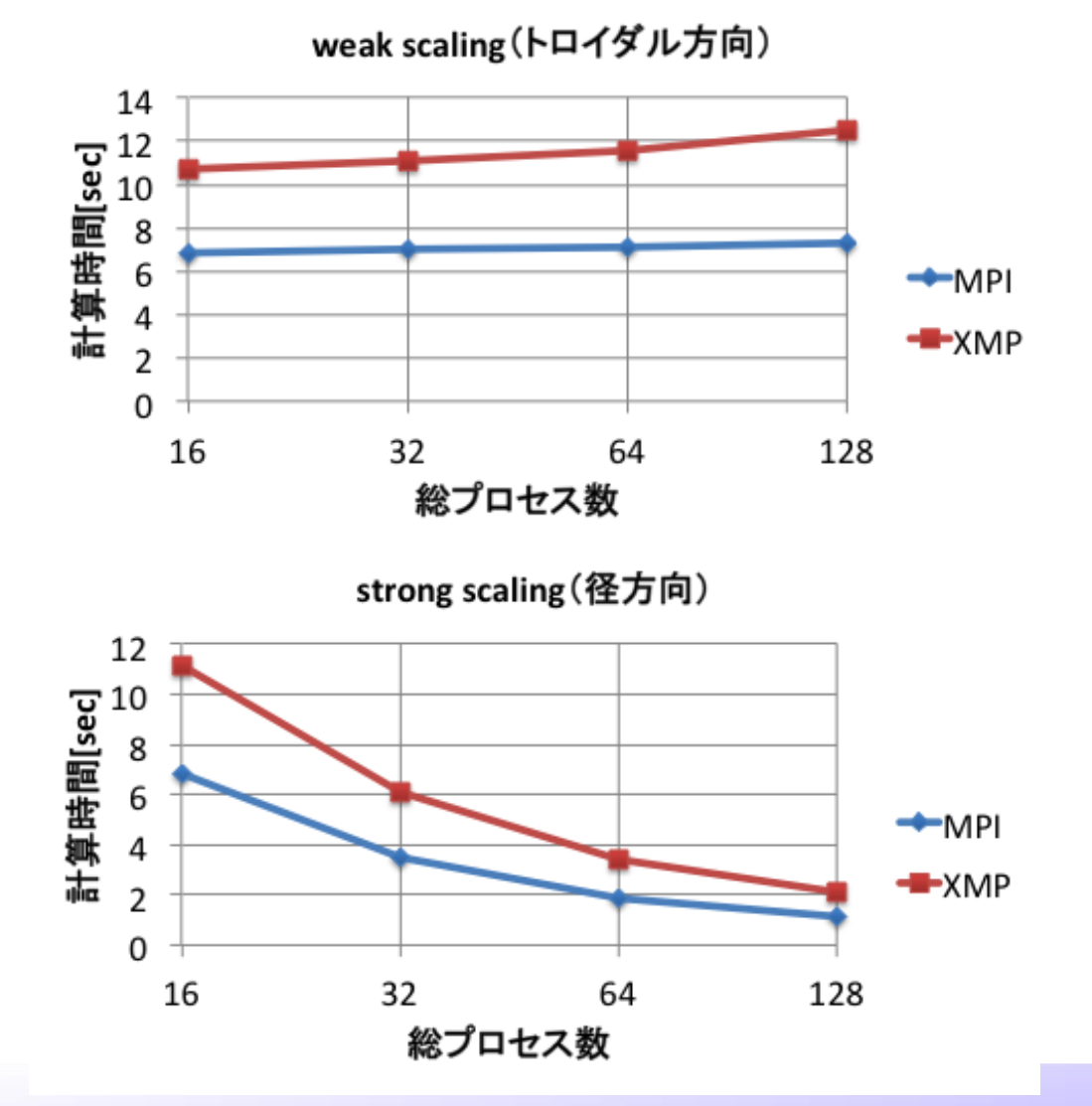

CCS Ext. Review 2014

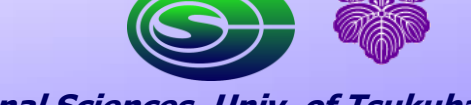

2014/02/19 28